## Package 'codez'

October 12, 2022

Type Package Title Seq2Seq Encoder-Decoder Model for Time-Feature Analysis Based on **Tensorflow** Version 1.0.0 Maintainer Giancarlo Vercellino <giancarlo.vercellino@gmail.com> Description Proposes Seq2seq Time-Feature Analysis using an Encoder-Decoder to project into latent space and a Forward Network to predict the next sequence. License GPL-3 Encoding UTF-8 LazyData true RoxygenNote 7.2.1 Depends  $R$  ( $>= 3.6$ ) **Imports** purrr ( $> = 0.3.4$ ), abind ( $> = 1.4-5$ ), ggplot2 ( $> = 3.3.6$ ), readr  $(>= 2.1.2)$ , fANCOVA  $(>= 0.6-1)$ , imputeTS  $(>= 3.2)$ , modeest  $(>= 1.6-1)$ 2.4.0), scales ( $>= 1.1.1$ ), tictoc ( $>= 1.0.1$ ), tensorflow ( $>=$ 2.9.0), keras ( $>= 2.9.0$ ), moments ( $>= 0.14$ ), narray ( $>=$ 0.4.1.1), fastDummies ( $>= 1.6.3$ ), entropy ( $>= 1.3.1$ ), philentropy ( $> = 0.5.0$ ), greybox ( $> = 1.0.1$ ), lubridate ( $> =$ 1.7.10) URL [https://rpubs.com/giancarlo\\_vercellino/codez](https://rpubs.com/giancarlo_vercellino/codez) **Suggests** test that  $(>= 3.0.0)$ , reticulate  $(>= 1.26)$ Config/testthat/edition 3 NeedsCompilation no Author Giancarlo Vercellino [aut, cre, cph] Repository CRAN Date/Publication 2022-09-23 15:10:02 UTC

### R topics documented:

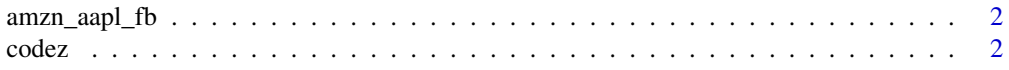

#### **Index** [6](#page-5-0) **6**

amzn\_aapl\_fb *amzn\_aapl\_fb data set*

#### Description

A data frame with the close prices for Amazon, Google and Facebook.

#### Usage

amzn\_aapl\_fb

#### Format

A data frame with 4 columns and 1798 rows.

#### Source

Yahoo Finance

codez *codez*

#### Description

Seq2seq Time-Feature Analysis using an Encoder-Decoder to project into latent space and a Forward Network to predict the next sequence.

#### Usage

```
codez(
 df,
 seq_len = NULL,
 n_windows = 10,
 latent = NULL,
 smoother = FALSE,
 n\_samp = 30,
 autoencoder_layers_n = NULL,
 autoencoder_layers_size = NULL,
 autoencoder_activ = NULL,
 forward_net_layers_n = NULL,
 forward_net_layers_size = NULL,
 forward_net_activ = NULL,
 forward_net_reg_L1 = NULL,
 forward_net_reg_L2 = NULL,
 forward_net_drop = NULL,
```
<span id="page-1-0"></span>2 codez and the codez and the codez and the codez and the codez and the codez and the codez and the codez and the codez and the codez and the codez and the codez and the codez and the codez and the codez and the codez and

codez 3

```
loss_metric = "mae",
 autoencoder_optimizer = NULL,
forward_net_optimizer = NULL,
epochs = 100,
patience = 10,
holdout = 0.5,
verbose = FALSE,
ci = 0.8,error_scale = "naive",
error_benchmark = "naive",
dates = NULL,
seed = 42\mathcal{L}
```
#### Arguments

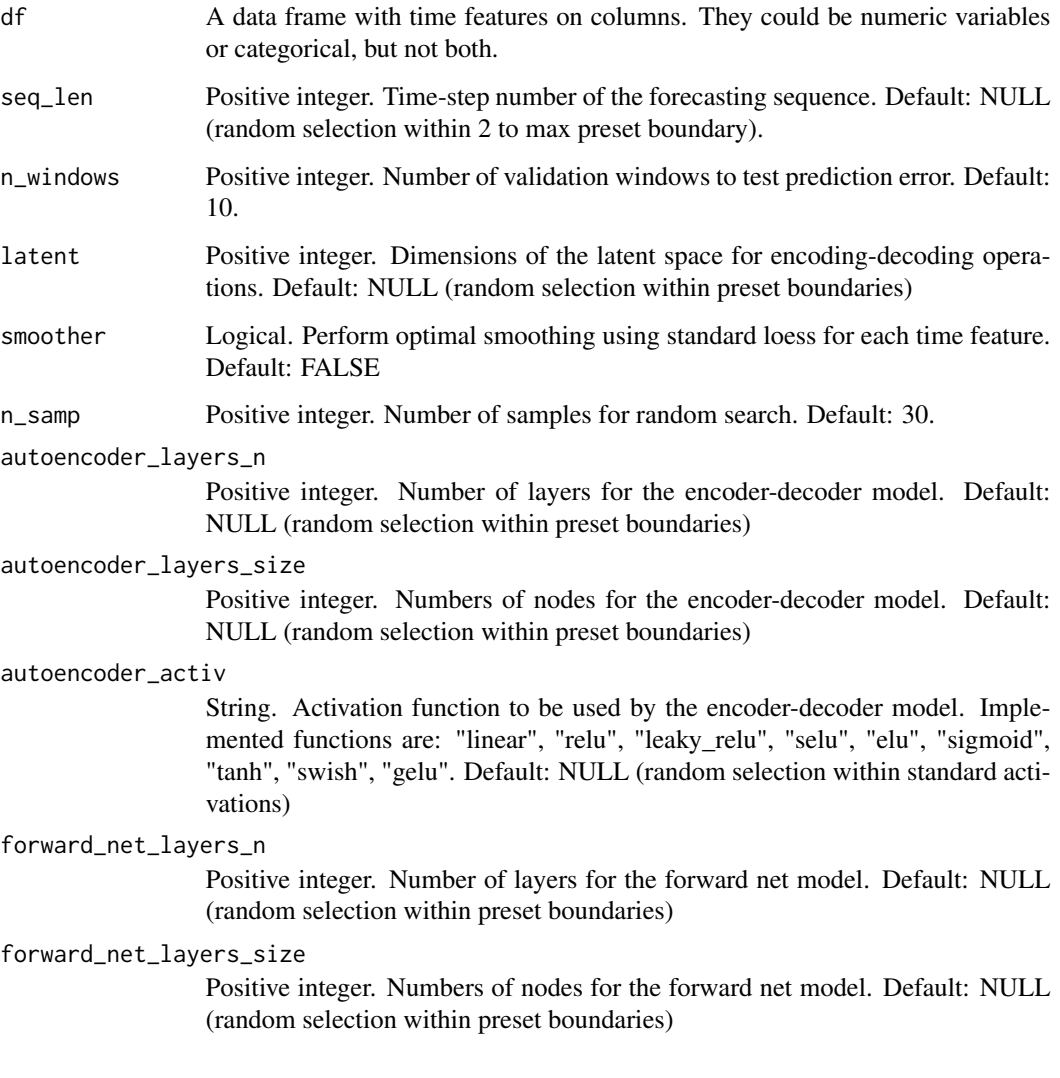

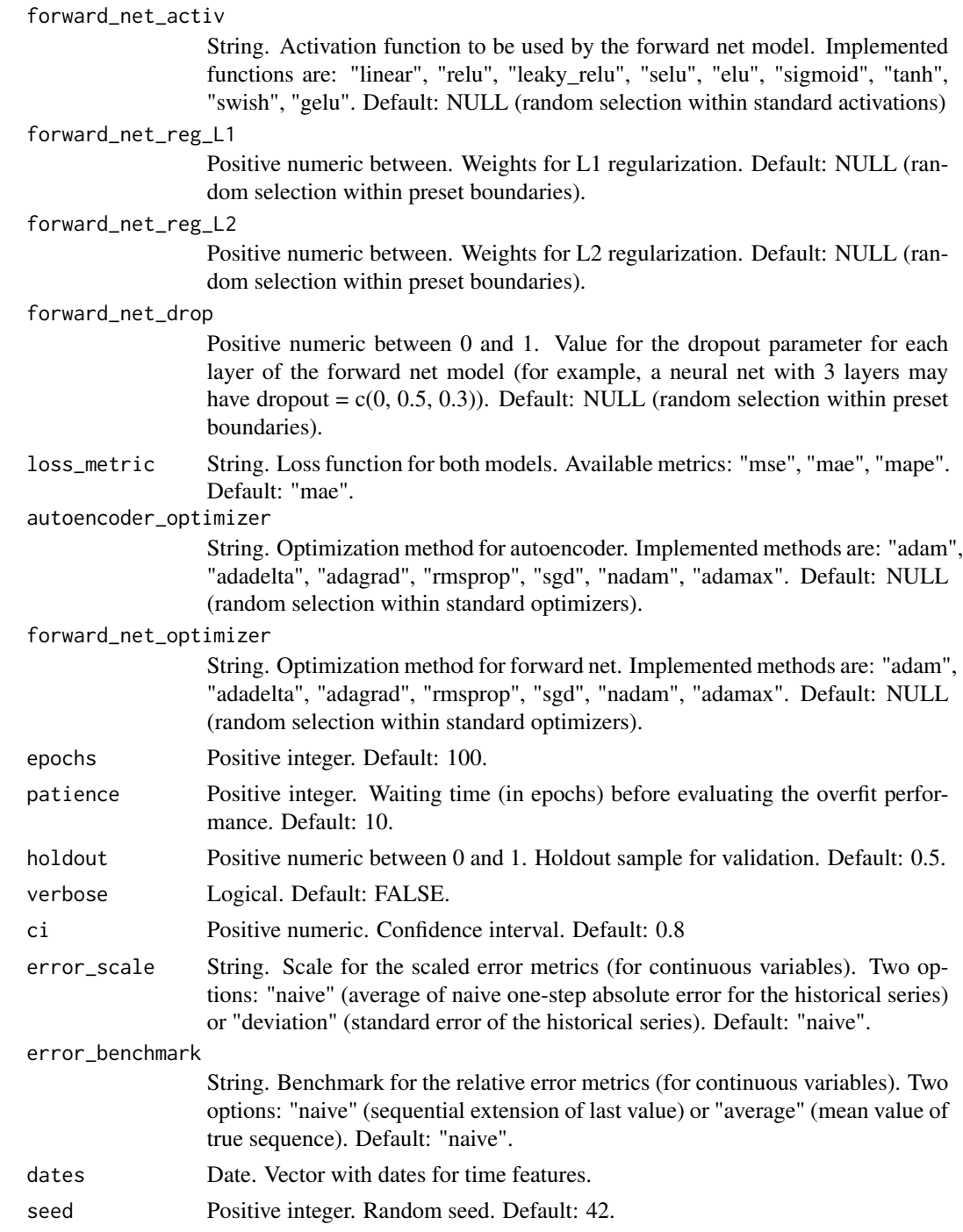

#### Value

This function returns a list including:

• history: a table with the sampled models, hyper-parameters, validation errors

codez 5

- best\_model: results for the best selected model according to the weighted average rank, including:
	- predictions: for continuous variables, min, max, q25, q50, q75, quantiles at selected ci, mean, sd, mode, skewness, kurtosis, IQR to range, risk ratio, upside probability and divergence for each point fo predicted sequences; for factor variables, min, max, q25, q50, q75, quantiles at selected ci, proportions, difformity (deviation of proportions normalized over the maximum possible deviation), entropy, upgrade probability and divergence for each point fo predicted sequences
	- testing\_errors: testing errors for each time feature for the best selected model (for continuous variables: me, mae, mse, rmsse, mpe, mape, rmae, rrmse, rame, mase, smse, sce, gmrae; for factor variables: czekanowski, tanimoto, cosine, hassebrook, jaccard, dice, canberra, gower, lorentzian, clark)
	- plots: standard plots with confidence interval for each time feature
- time\_log

#### Author(s)

Maintainer: Giancarlo Vercellino <giancarlo.vercellino@gmail.com> [copyright holder] Giancarlo Vercellino <giancarlo.vercellino@gmail.com>

#### See Also

Useful links:

• [https://rpubs.com/giancarlo\\_vercellino/codez](https://rpubs.com/giancarlo_vercellino/codez)

# <span id="page-5-0"></span>Index

∗ datasets amzn\_aapl\_fb, [2](#page-1-0)

amzn\_aapl\_fb, [2](#page-1-0)

codez, [2](#page-1-0) codez-package *(*codez*)*, [2](#page-1-0)